# **append()**

Supported list types

[Number list](#page-0-0) | [Text list](#page-1-0) | [Issue list](#page-1-1) | [Use cases and examples](#page-2-0)

#### <span id="page-0-0"></span>Number list  $\frac{1}{3}$

This function combines two **number lists**.

The order of elements is respected and the result may contain duplicates.

If you want to avoid duplicates, use the function [union\(\)](https://apps.decadis.net/pages/viewpage.action?pageId=29525228).

#### **Syntax**

append(numberList1, numberList2) #Output: Number list

### Examples

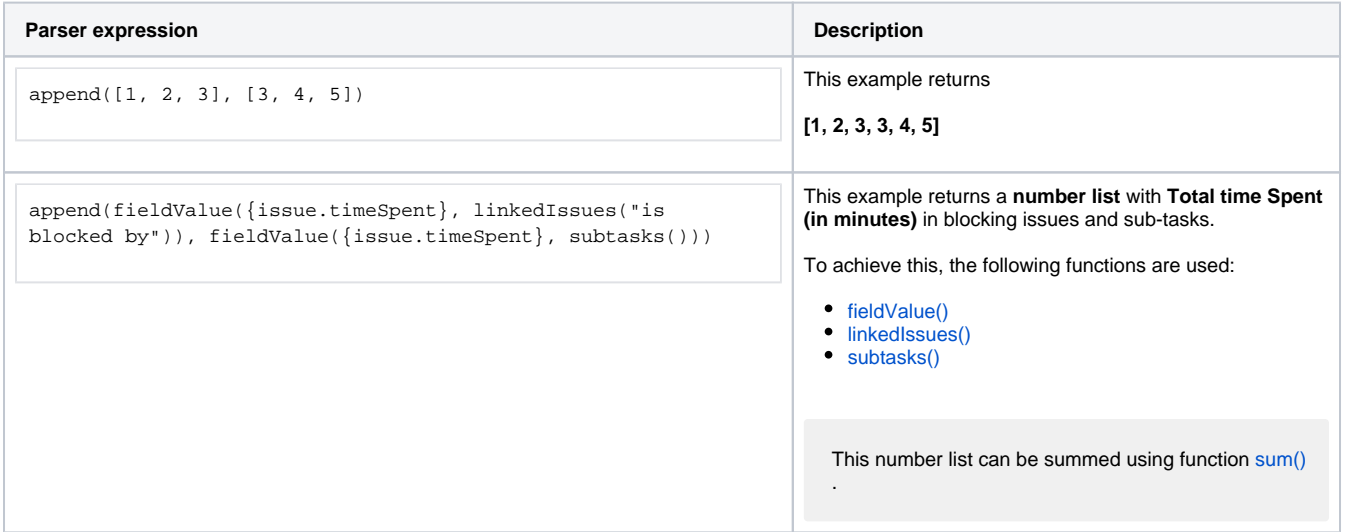

### Additional information

Parameters used in this function

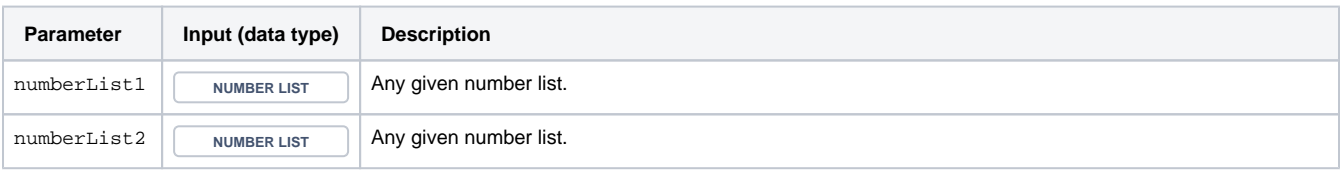

This function returns a **NUMBER LIST** If both lists are empty, the function returns an empty **NUMBER LIST** 

<span id="page-1-0"></span>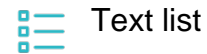

Variant for **text lists**.

#### **Syntax**

append(textList1, textList2) #Output: Text list

# Examples

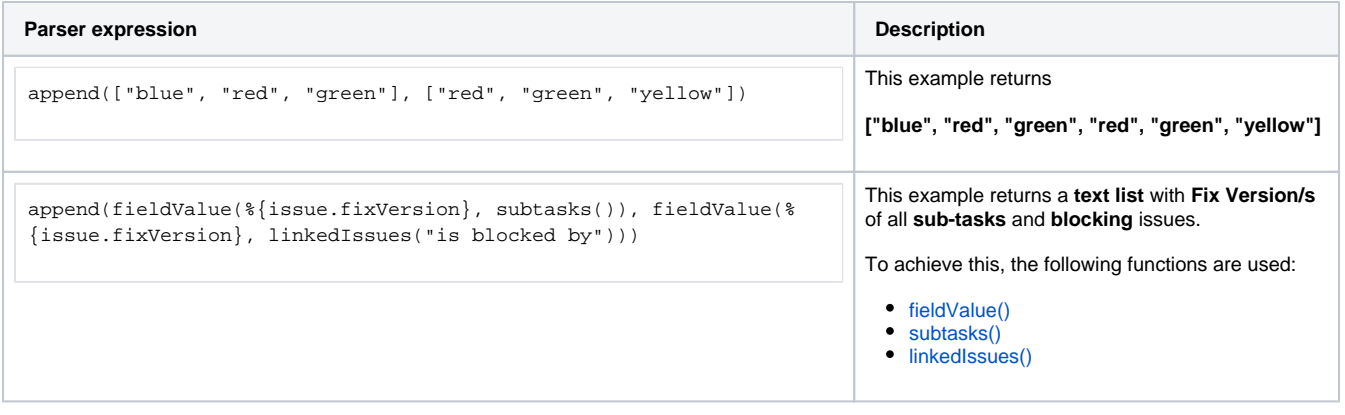

### Additional information

Parameters used in this function

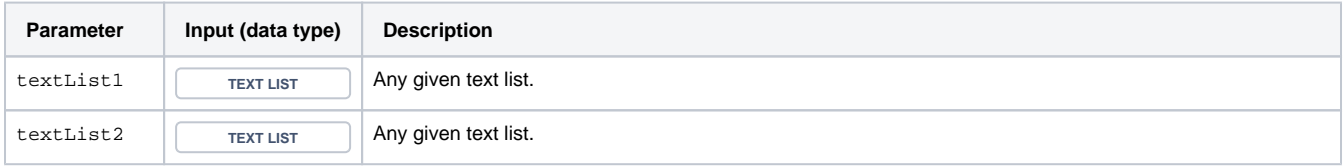

## **Output**

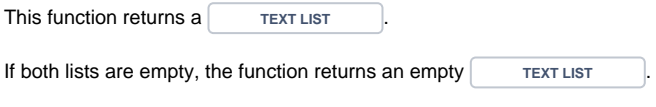

<span id="page-1-1"></span>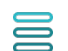

Issue list

Variant for **issue lists**.

#### **syntax**

append(issueList1, issueList2) #Output: Issue list

# Examples

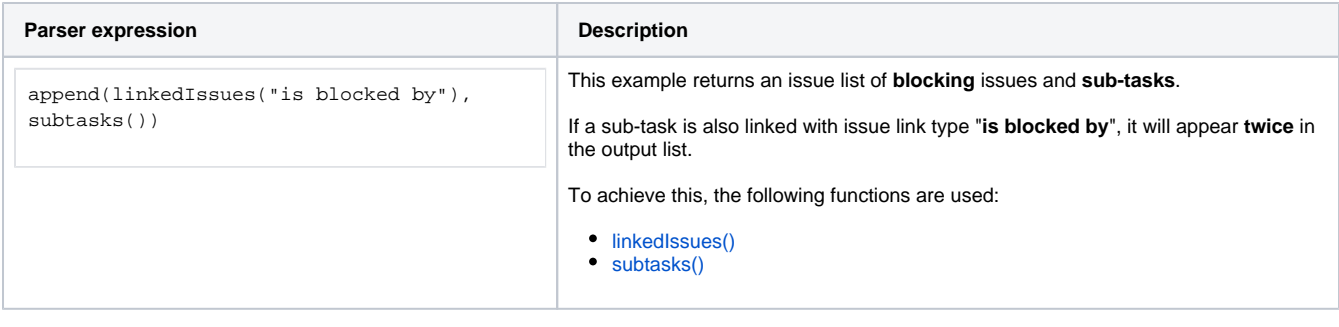

#### Additional information

Parameters used in this function

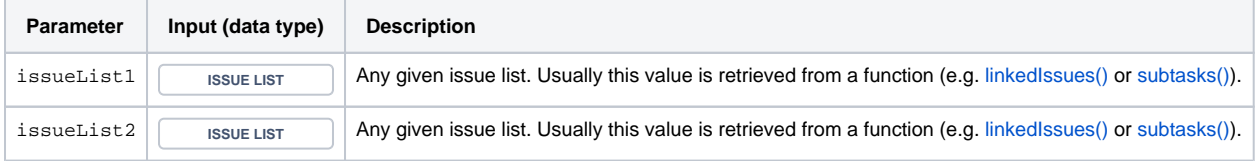

# **Output**

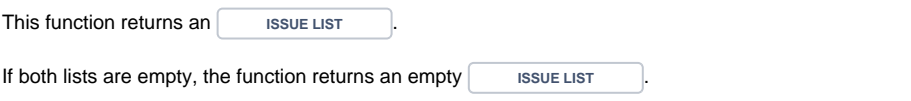

This function is the **equivalent** to the list operator [APPEND](https://apps.decadis.net/display/JWTSDC/APPEND) and can be used interchangeably.

### Use cases and examples

<span id="page-2-0"></span>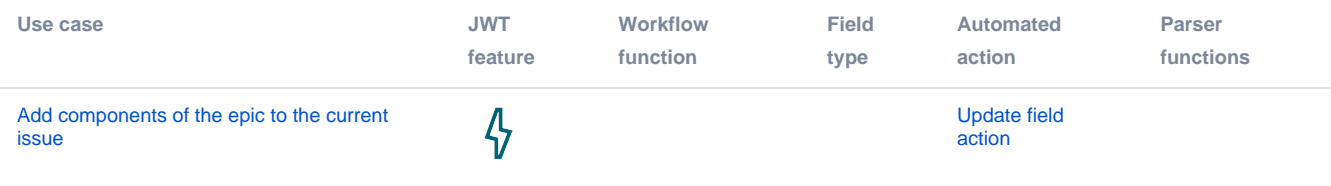